# **Die KMK, Der DigitalPakt, Schulträger + Schule & Das Medienkonzept**

In dieser PDF sind viele der verwendeten Bilder mit der entsprechenden Internetseite verlinkt, einfach auf das Bild klicken.

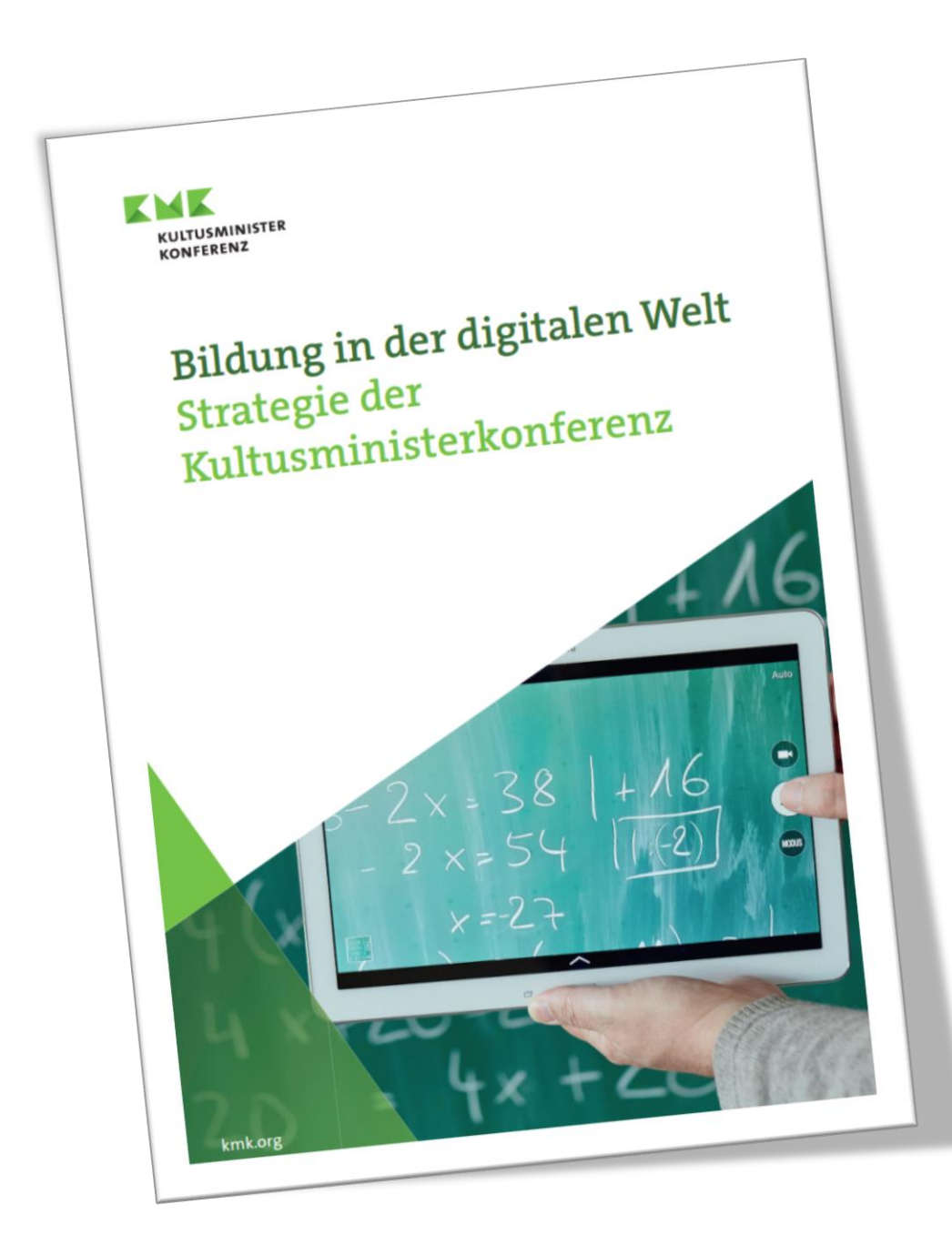

## **8. Dezember 2016**

## **verbindlichen Rahmen für "Bildung in der digitalen Welt"**

## **Länder legen Standards fest**

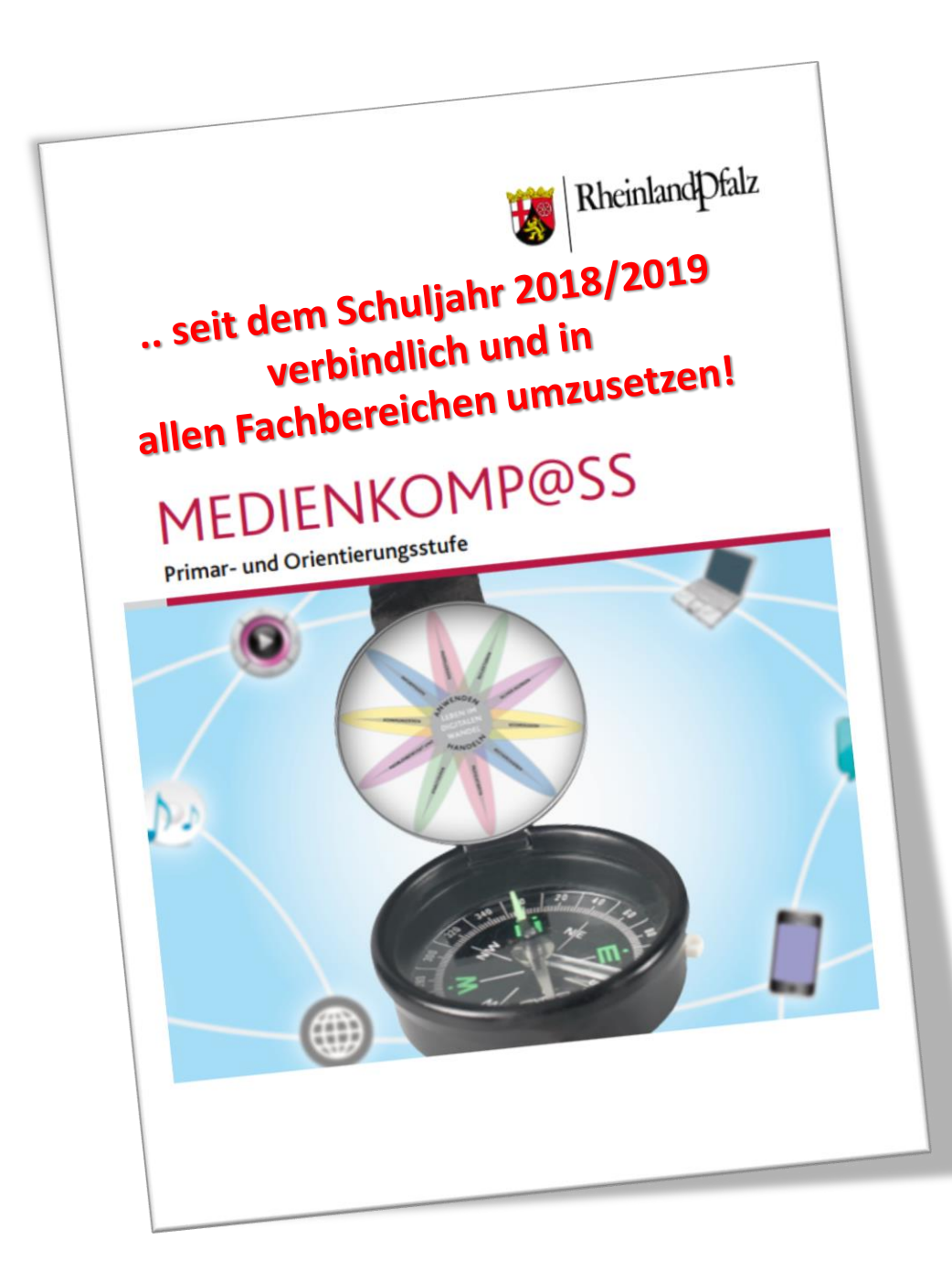

## **Der Medienkompass in RLP ist eine Möglichkeit …**

**Die folgenden Kompetenzbereiche: Anwenden & Handeln**

**Problembewusst und sicher Agieren**

**Analysieren & Reflektieren**

**Informieren & Recherchieren**

**Produzieren & Präsentieren**

**Kommunizieren & Kooperieren**

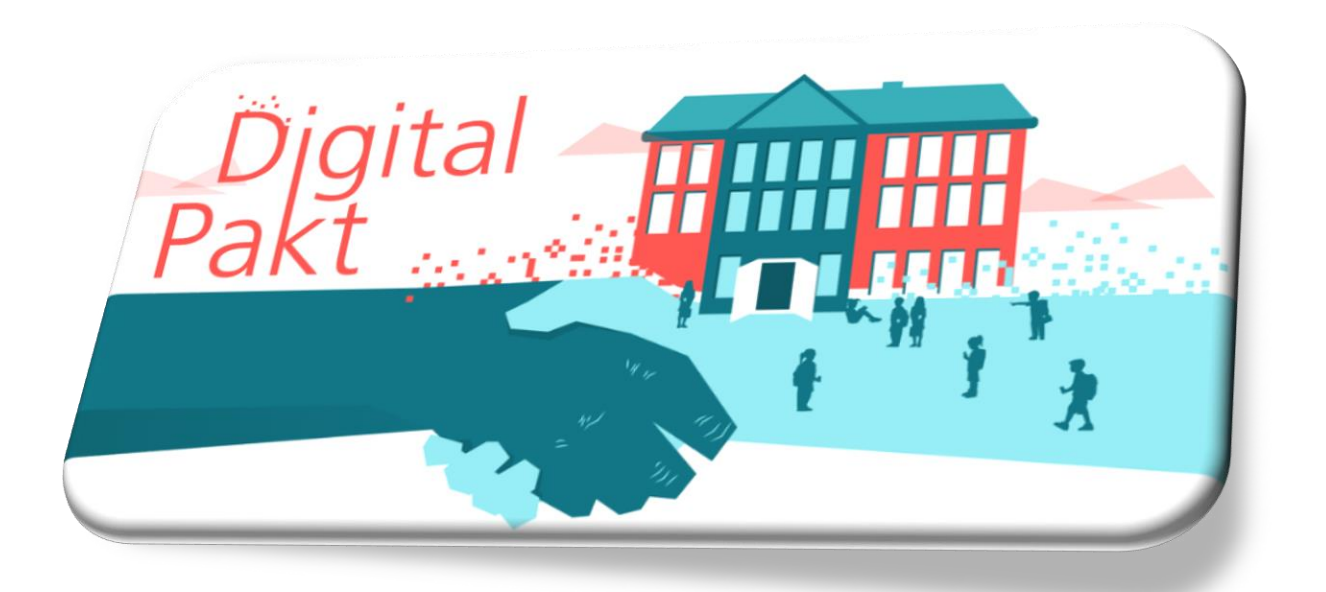

**Es ist so weit…**

**…jedoch gibt es Bedingungen**

**Jede Schule muss ein, den KMK Beschlüssen entsprechendes Medienkonzept vorlegen**

**Kernbereiche:**

- **Unterrichtskonzept**
- **Fortbildungskonzept**
- **Technikkonzept**

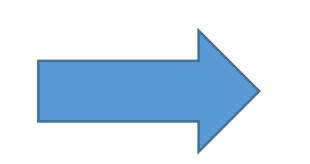

**Einen Beschluss der Gesamtkonferenz**

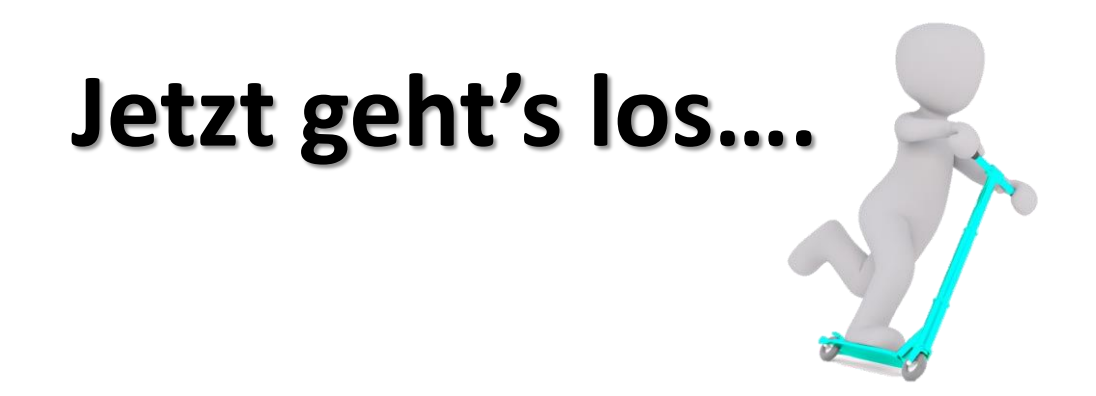

#### **Wer muss was und wo machen, um etwas zu bekommen? Der Schulträger !!!**

#### **Er muss zuerst bei der ISB-Bank ein Benutzerkonto anlegen.**

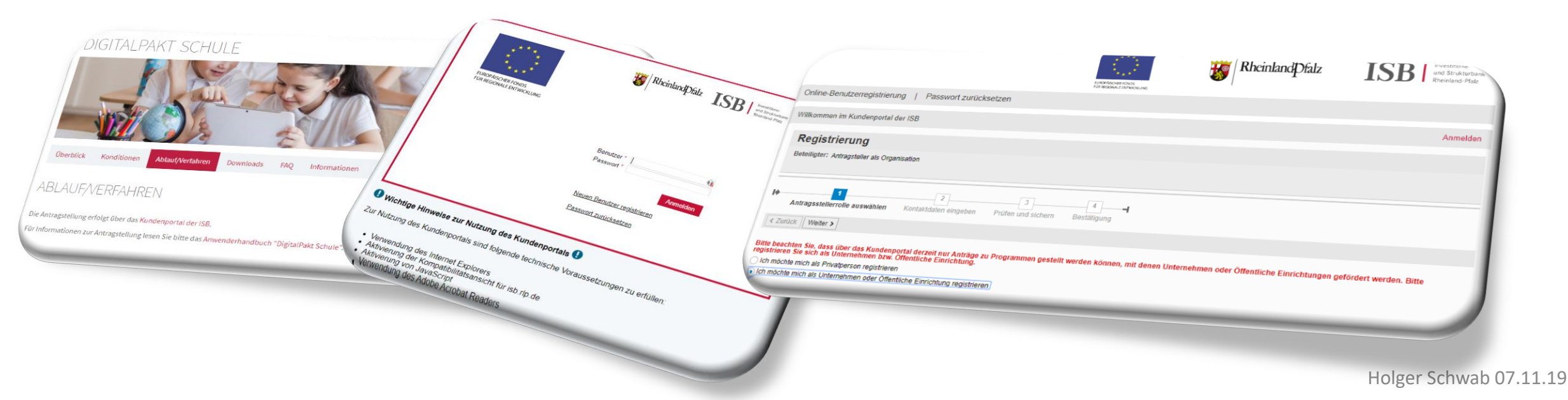

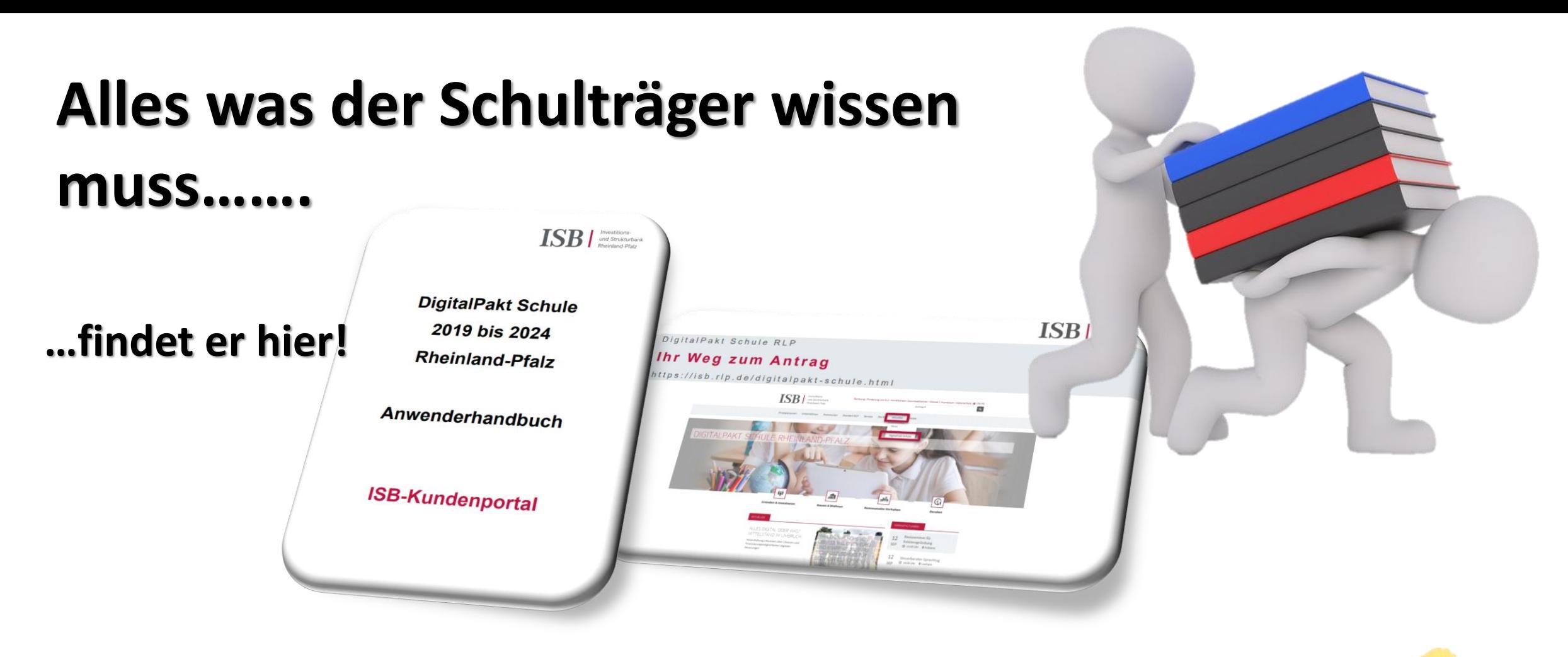

#### **Der Schulträger stellt nach der Registrierung eine ersten Dachantrag**

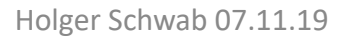

## **Dachantrag, Anlagen & Schule**

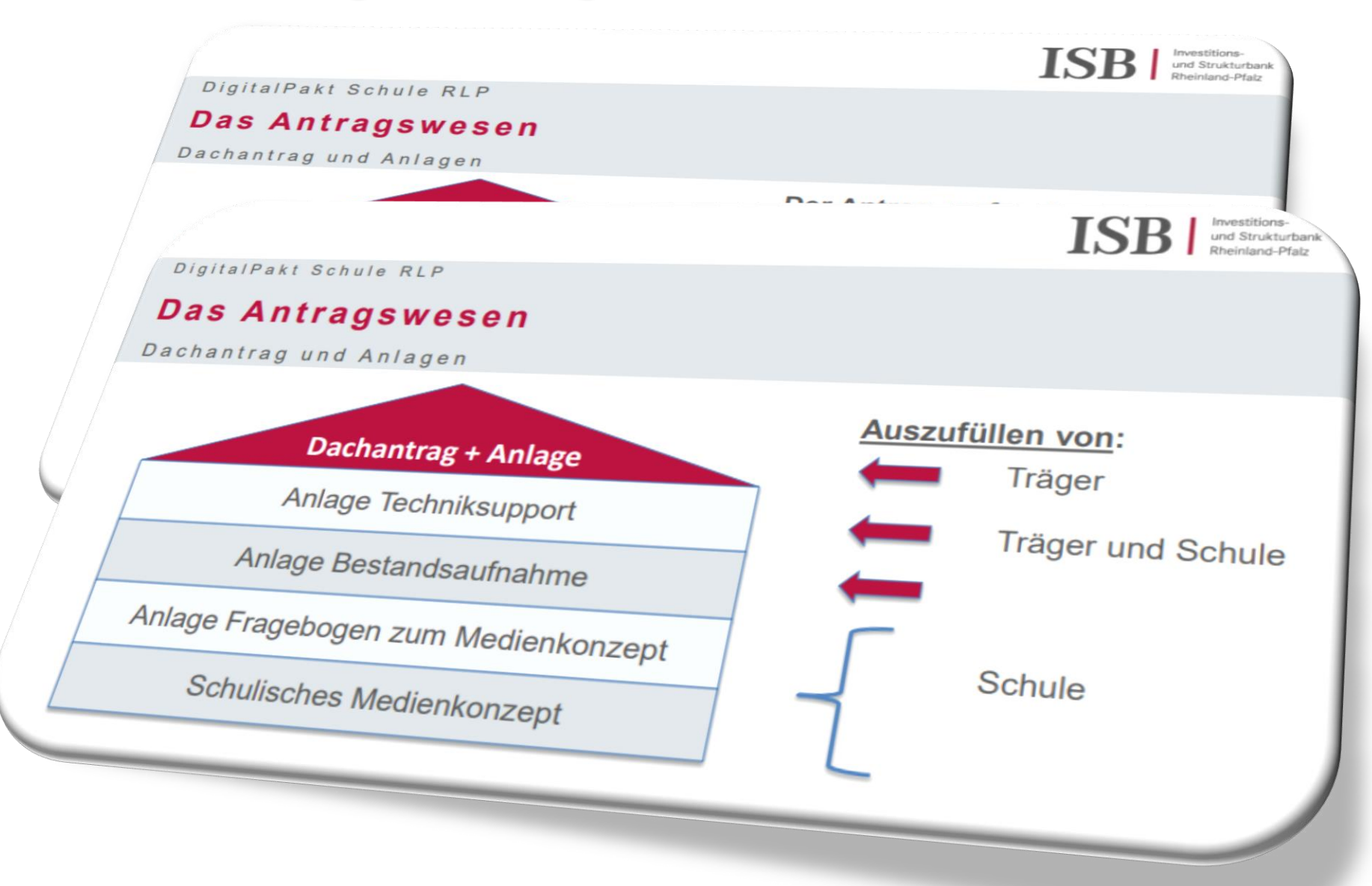

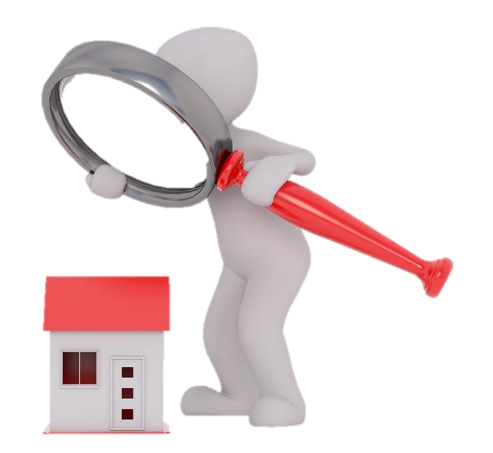

# **Der Auftrag für die Schulen..! …Digitale Bildung entscheidet…**

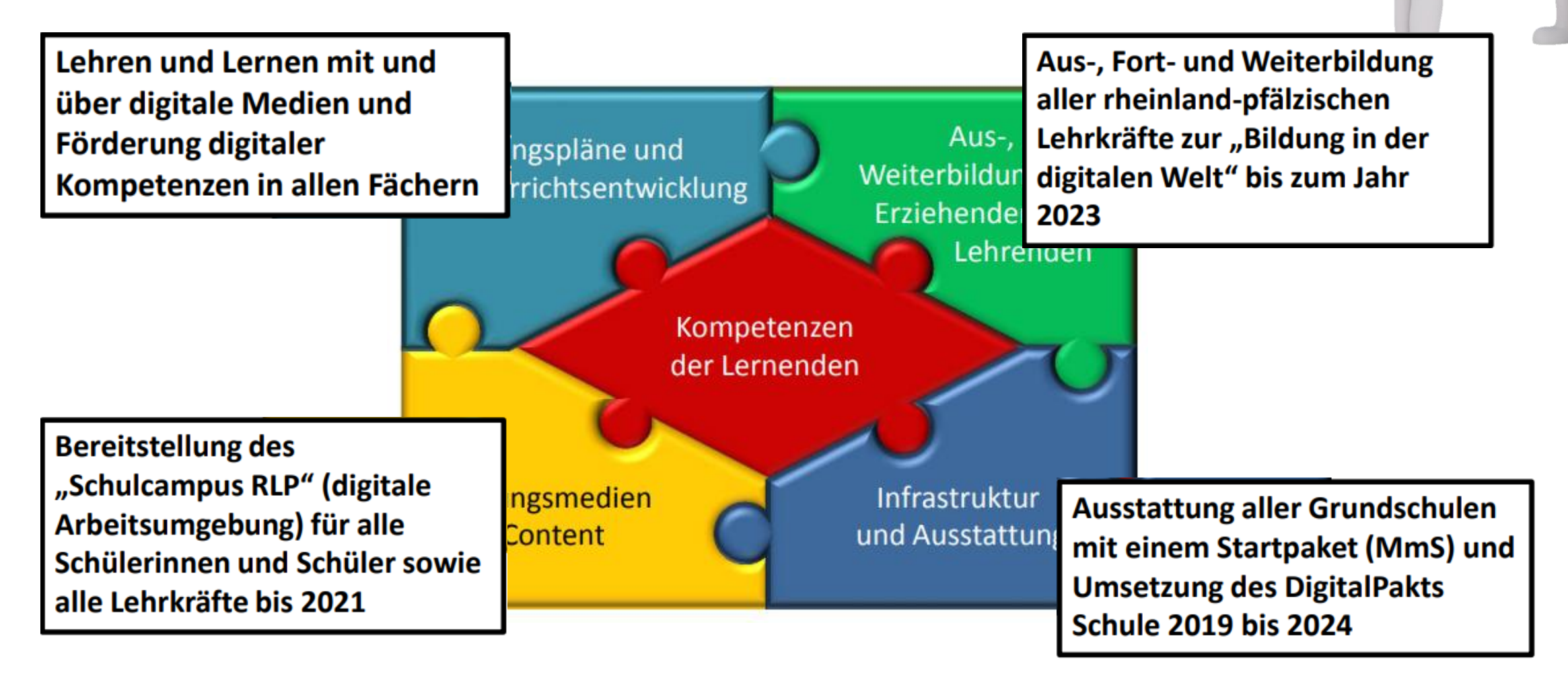

### **Handlungsfelder auf Ebene der Schule**

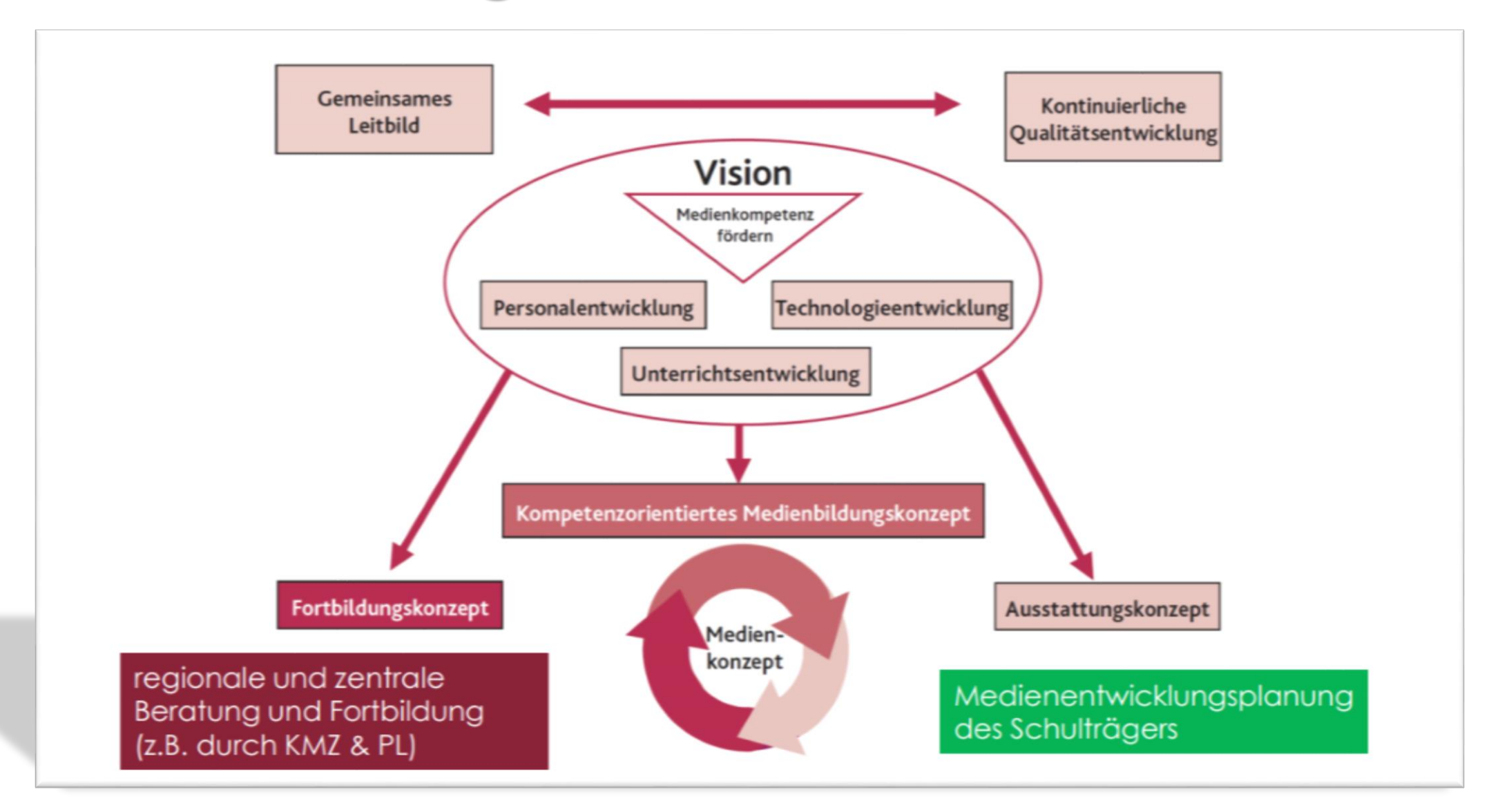

### **Prozesse auf Ebene der Schule**

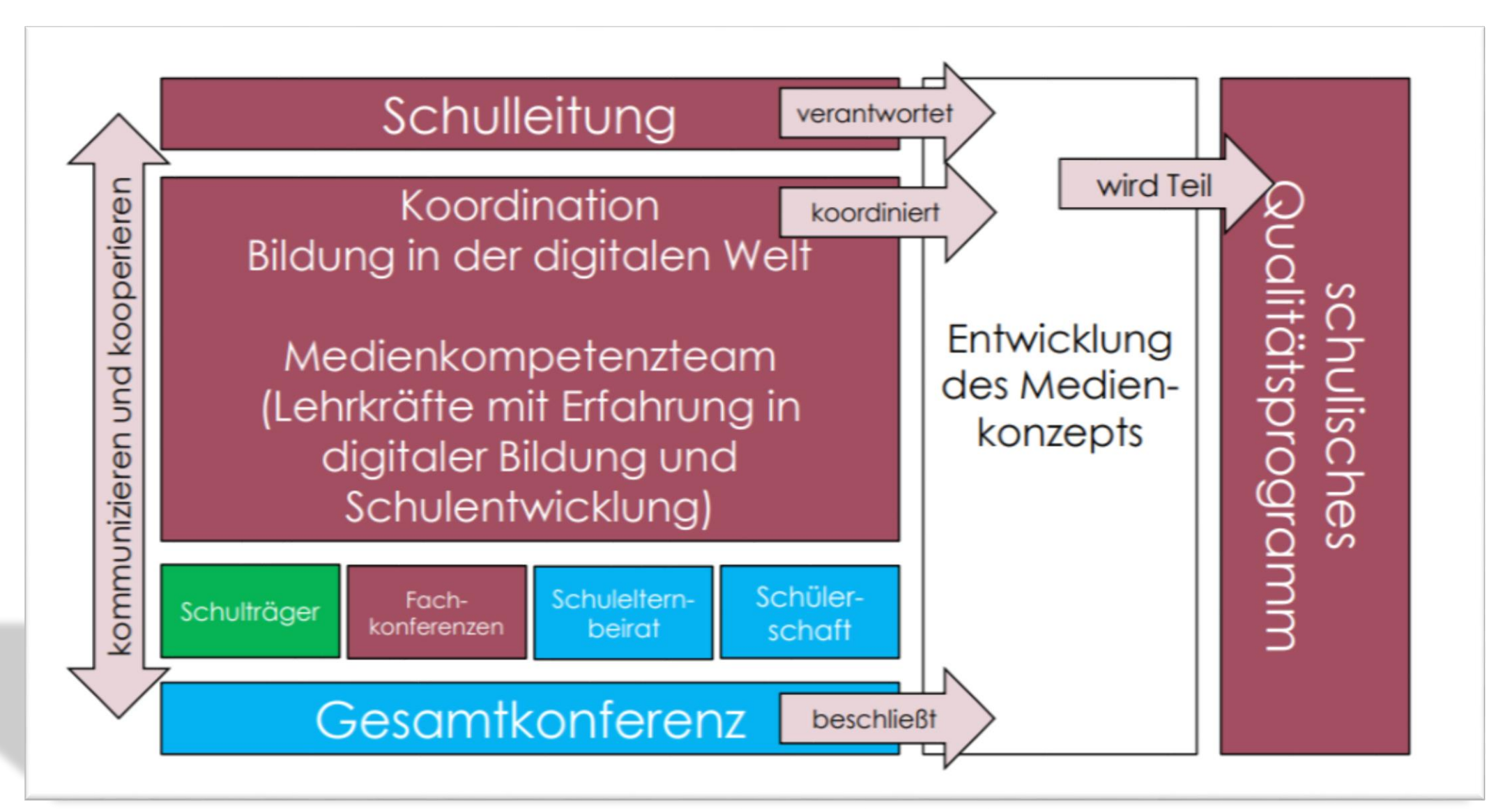

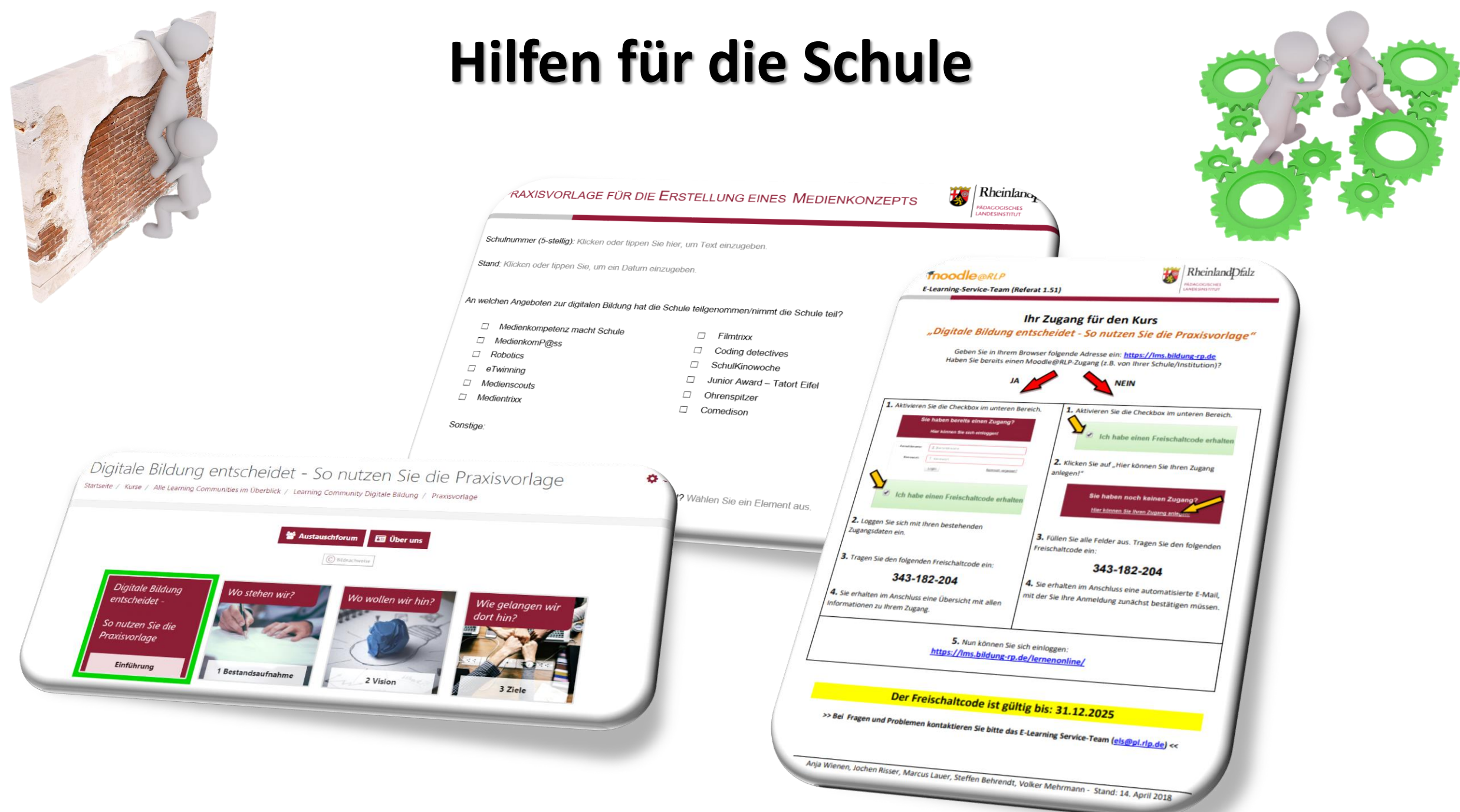

## **Haben alle Ihre Hausaufgaben gemacht….**

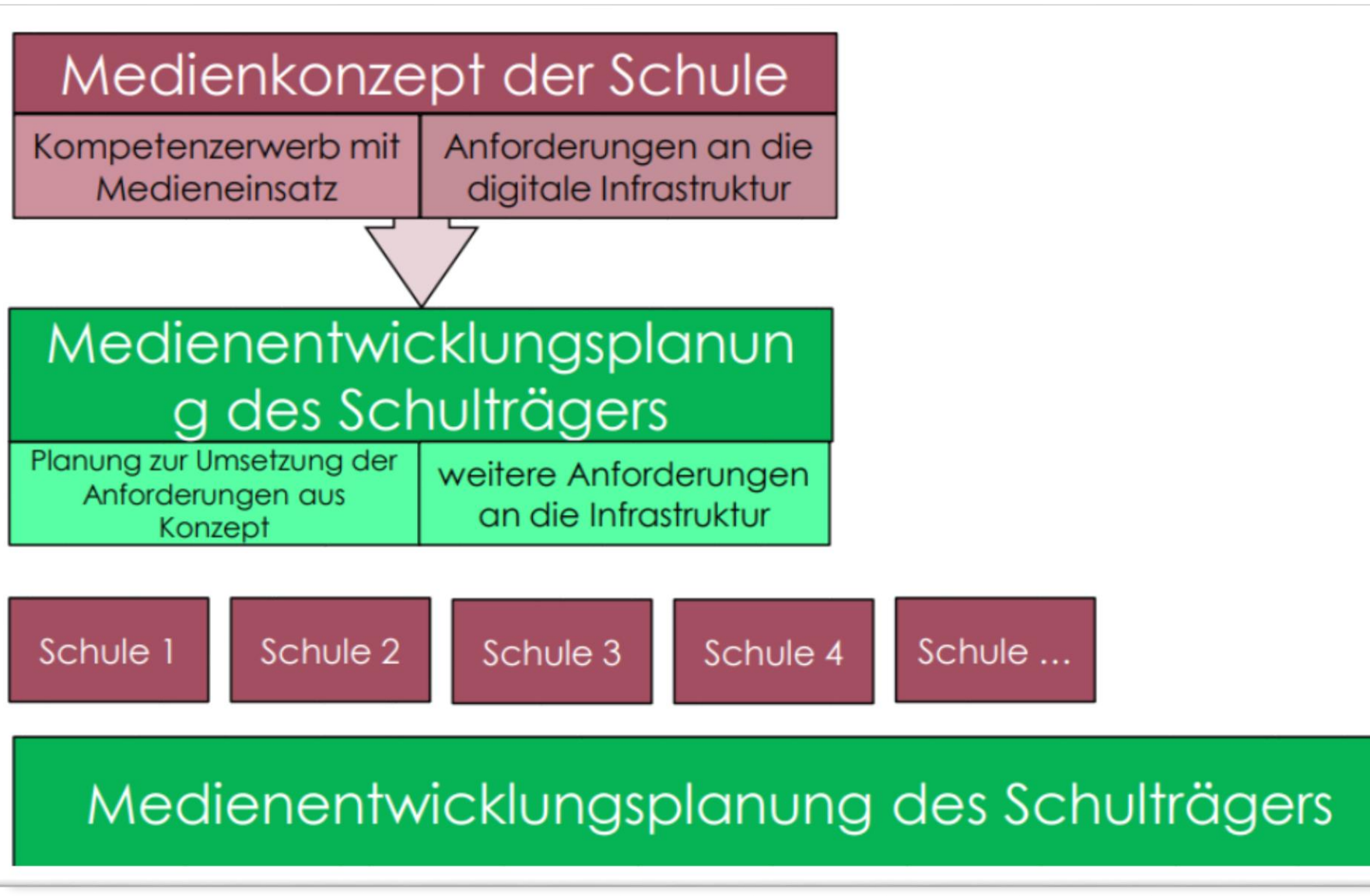

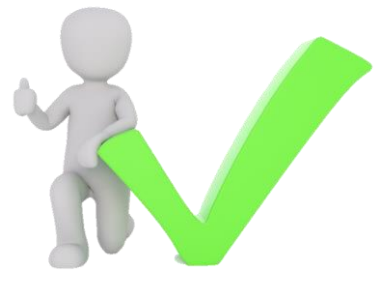

## **…sollte der Schulträger seinen Medienentwicklungsplan erstellen…**

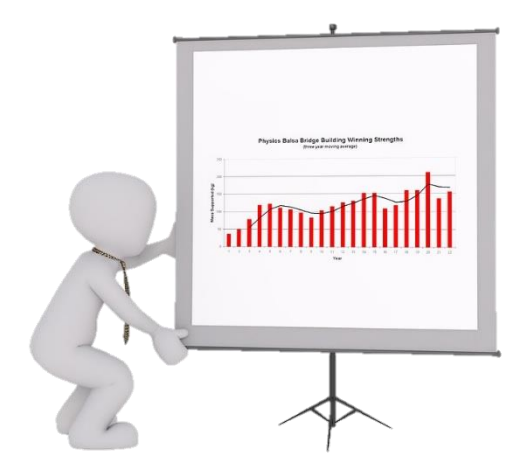

#### Medienentwicklungsplanung des Schulträgers

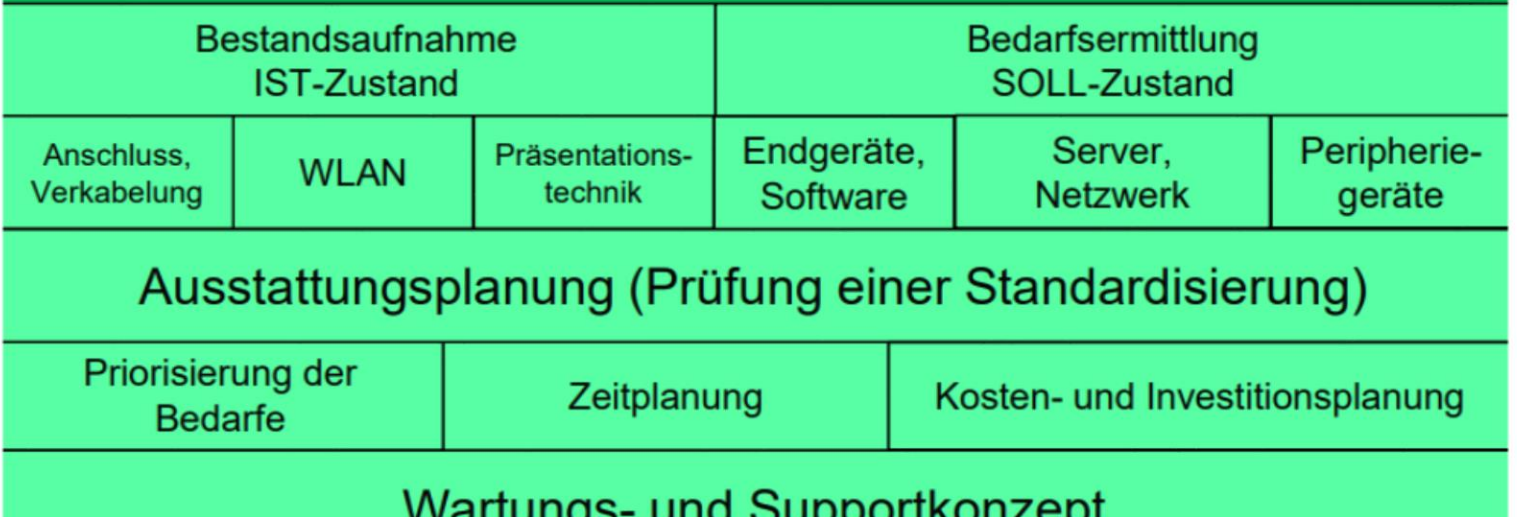

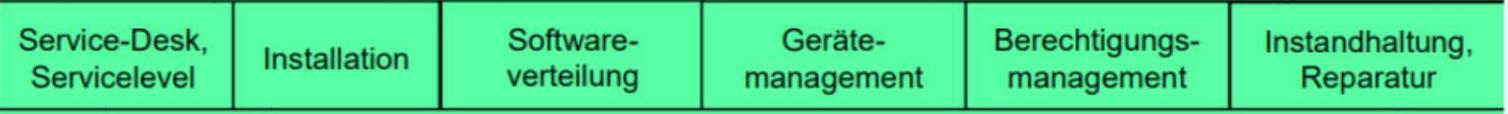

Organisation (Personalbedarf, Steuerung, Dokumentation)

## **…geht es an die Beantragung der Gelder und die Umsetzung!**

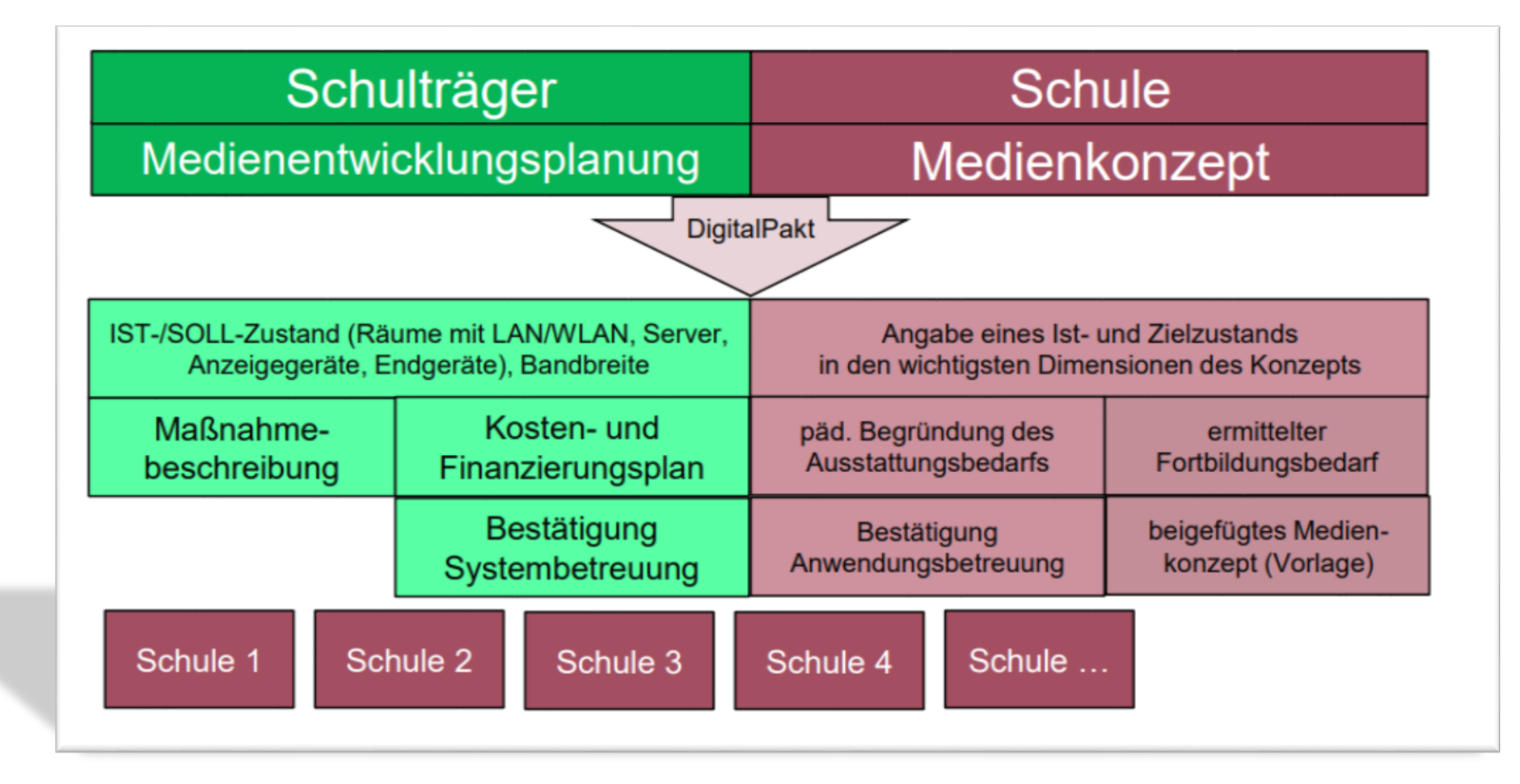

## **Sollten noch Fragen offen sein…?**

#### **Es helfen gerne…**

**das Medienzentrum**

**die ISB-Bank**

**der Bildungsserver** 

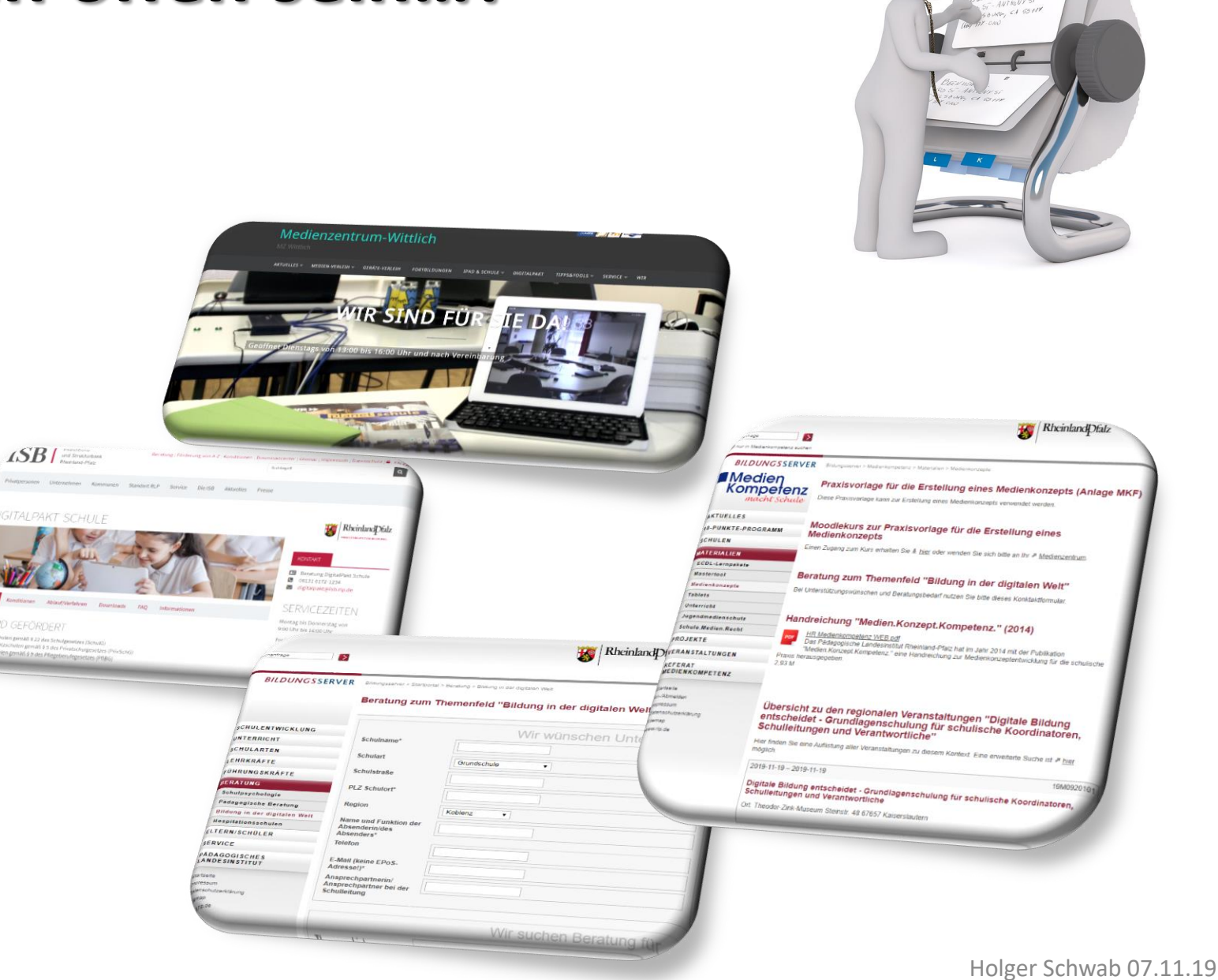

### **Viel Erfolg !!**

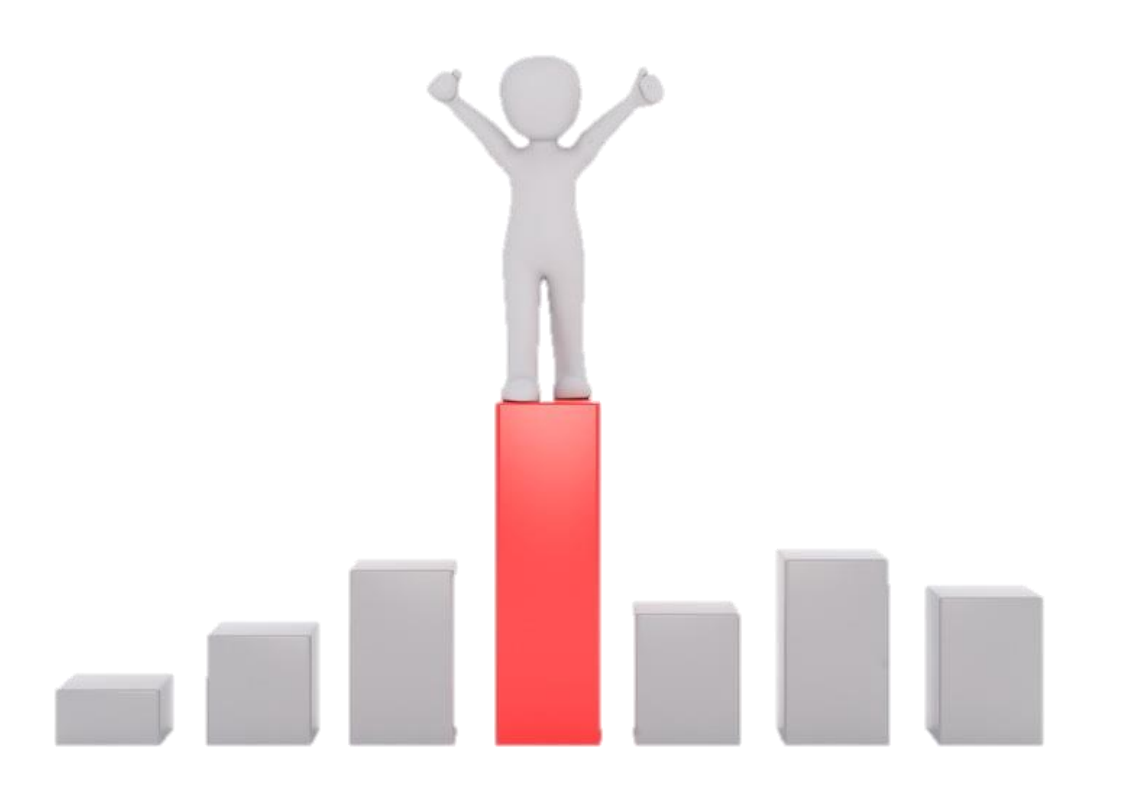